Київський університет імені Бориса Грінченка Факультет інформаційних технологій та управління Кафедра комп'ютерних наук і математики

«ЗАТВЕРДЖУЮ» Проректор з науково-методичної та навидиьної роботи  $14-$ О.Б. Жильцов  $\overline{\mathcal{P}}$ 2020 p. "OD  $PATU$ 

#### РОБОЧА ПРОГРАМА НАВЧАЛЬНОЇ ДИСЦИПЛІНИ

#### ІНФОРМАЦІЙНІ ТЕХНОЛОГІЇ НАВЧАННЯ: ІНФОРМАЦІЙНІ ТЕХНОЛОГІЇ НАВЧАННЯ

для студентів

спеціальності

061 Журналістика

освітнього рівня

першого (бакалаврського)

освітньої програми

061.00.02 Реклама та зв'язки з громадськістю

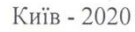

КИЙВСЬКИЙ УНІВЕР<br>ІМЕНІ БОРНСА ГРІНУ ентифікаційни: Начальник ніла 0449120 20 Розробники:

Сабліна М.А., викладач кафедри комп'ютерних наук і математики

Викладачі: Сабліна М.А., викладач кафедри комп'ютерних наук і математики

Робочу програму розглянуто і затверджено на засіданні кафедри комп'ютерних наук  $\mathbf{i}$ математики Протокол від 29.08. 2019 р. № 9<br>Завідувач кафедри  $\underbrace{\mathcal{U}}$  (О.С.Литвин) Робочу програму погоджено з гарантом освітньої програми 061.00.02 Реклама і зв'язки з громадськістю) (назва освітньої програми)  $\frac{20}{\text{Kepibhink ocbithboï програми }\frac{\text{Wokoc}}{\text{(mimmc)}} \quad \text{(Nphhilainm, mpishune) }\n}$ 

Робочу програму перевірено

POOOTy програму перевірено<br>  $\frac{20}{3}$ еступник директора/декана — *he hg Mecebelle* 

Пролонговано: H 20<u>20/202/</u> H.p. *O* 1*W* (*Lectbody O. C.)*, <sup>28</sup> » 08 20 20 p., προτοκοπ № 10<br>
H 20 120 H.p. ((ninne) ((ΠΙΕ) (ΠΙΕ) (-1), (20 P., ΠΡΟΤΟΚΟΠ № 1<br>
H 20 120 H.p. (πinne) ((ΠΙΕ) (ΠΙΕ) (-1), (-20 P., ΠΡΟΤΟΚΟΠ № 1<br>
H 20 120  $\overline{c}$ 

### **1. Опис навчальної дисципліни**

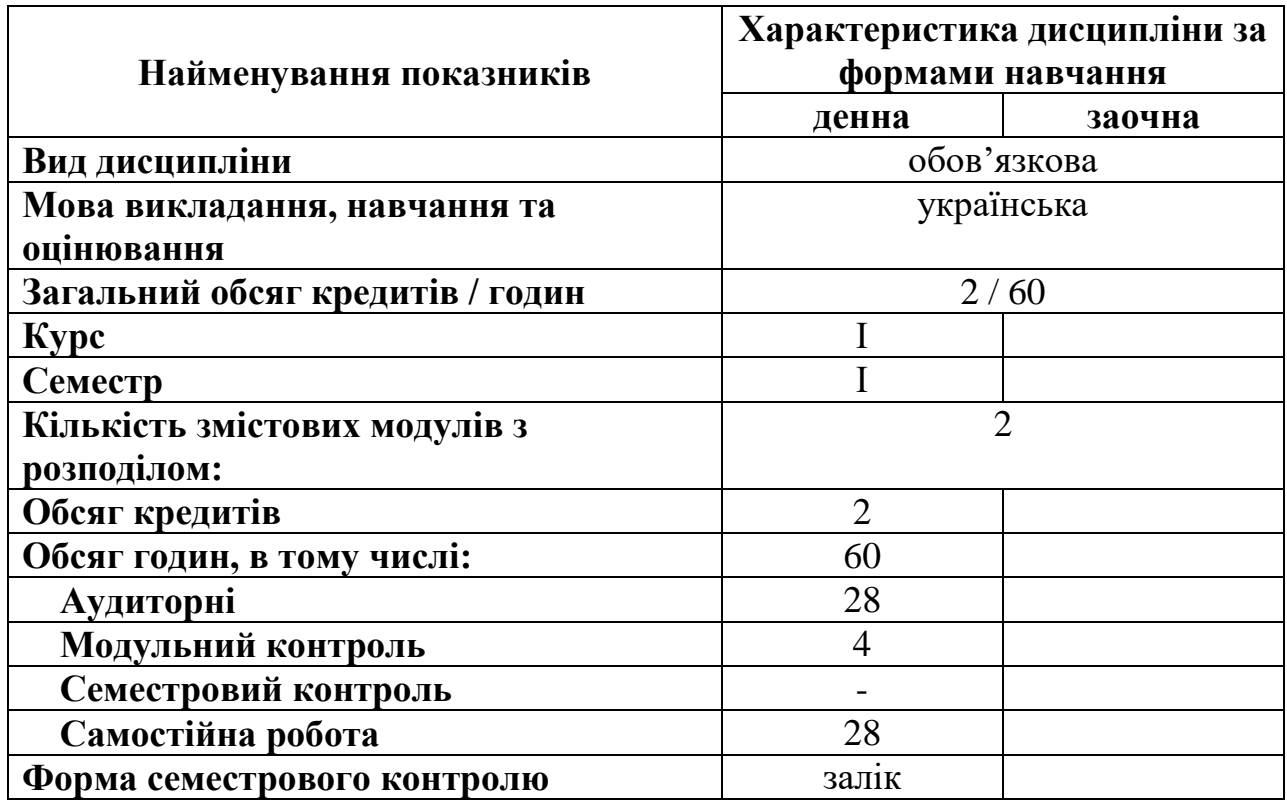

Особливі умови для вивчення дисципліни: розподіл на підгрупи при проведенні лабораторних занять.

### **2. Мета та завдання навчальної дисципліни**

Робоча навчальна програма з курсу «Інформаційні технології навчання» є нормативним документом Київського університету імені Бориса Грінченка, який розроблено кафедрою комп'ютерних наук та математики на основі освітньо-професійної програми підготовки бакалаврів відповідно до навчального плану студентів спеціальності 061 Журналістика, освітньої програми 061.00.02 Реклама і зв'язки з громадськістю.

Програма визначає обсяги знань, якими повинен опанувати здобувач першого (бакалаврського) рівня відповідно до вимог освітньокваліфікаційної характеристики, алгоритму вивчення навчального матеріалу дисципліни «Інформаційні технології навчання» та необхідне методичне забезпечення, складові і технологію оцінювання навчальних досягнень студентів.

Вивчення дисципліни «Інформаційні технології навчання» передбачає розв'язання низки завдань фундаментальної професійної підготовки фахівців вищої кваліфікації, зокрема: опанування системою знань, умінь і навичок, необхідних для раціонального використання засобів сучасних інформаційних технологій у процесі навчання і виховання студентів, професійної підготовки висококваліфікованих і конкурентоспроможних фахівців у галузі реклами до вітчизняних та європейських стандартів.

Обсяг дисципліни-60 год. ( 2 кредити).

**Мета** полягає у формування сучасного рівня інформаційної та комп'ютерної культури, набуття практичних навичок застосування інформаційних технологій для підвищення ефективності навчального процесу; підготовка студентів спеціальності журналістика до ефективного використання інформаційних технологій навчання у подальшій професійній діяльності.

**Завдання** полягає у формуванні теоретичних знань та практичних умінь у сфері розробки програмного забезпечення та набуття наступних компетентностей:

## **ЗК (Загальні компетентності):**

**ЗК-2: Критичне мислення.** Здатність критично оцінювати отриману інформацію, використання логіки і раціональних міркувань, повнота аргументації для оцінки ситуації і правильності обраного шляху розв'язання задачі з урахуванням контексту.

**ЗК-4: Науково-дослідницька**. Здатність виконувати навчальнодослідні завдання на основі аналітико-синтетичної мисленнєвої діяльності. Володіння науково-дослідними методами відповідно до фахового спрямування. Інтелектуальна чесність. Здатність до нестандартних рішень типових задач і розв'язання нестандартних завдань.

**ЗК-5: Самоосвітня.** Здатність розвивати й підтримувати на якісному рівні професійну діяльність. Здатність до самостійної пізнавальної діяльності, самоорганізації та саморозвитку. Спрямованість на розкриття особистісного потенціалу та самореалізацію. Прагнення до особистіснопрофесійного лідерства та успіху.

## **Фахові компетентності спеціальності (ФК):**

 **ФК-1: Когнітивно-професійна.** Здатність застосовувати знання зі сфери соціальних комунікацій у своїй професійній діяльності. Здатність оцінювати отримані знання з погляду можливості їх застосування у професійній діяльності. Здатність до мульти задачності, комплексного вирішення складних багатоаспектних завдань.

**ФК-2: Інформаційна**. Здатність створювати інформаційний продукт та ефективно його просувати. Здатність застосовувати традиційні та сучасні інформаційні технології у професійній діяльності. Знання специфіки створення і функціонування ЗМІ та забезпечення ефективної взаємодії з ними. Здатність до ефективного обрання медіа ресурсів (телебачення, радіо, преса, зовнішня реклама, інтернет). Можливості складання та компанування медіа плану. Уміння комбінувати всі види медіа баїнгу для досягнення оптимального результату рекламної та PR-кампаній.

**ФК-7: Технологічна**. Здатність формувати інформаційних контент. Володіння професійними технологіями. Знання SММ-менеджменту. Можливість використовувати відповідне програмне забезпечення професійній діяльності і приватному житті. Володіння практичними засадами копірайтингу. Уміння виробляти рекламні та PR продукти (тексти, візуальні образи, публічні виступи). Можливість моделювати рекламні та PRповідомлення відповідно до концепцій комунікаційних кампаній.

# **Результати навчання за дисципліною У результаті вивчення навчальної дисципліни студент повинен:**

**знати:**

- основні додатки для організації та підтримки навчально-виховного процесу;

- технологію створення та методологію використання методичних та дидактичних матеріалів з використанням інформаційно-комунікаційних технологій та технічних засобів навчання;

- основні принци роботи із відкритими інформаційними ресурсами;

- мережні сервіси та можливості їх використання в професійній діяльності;

#### **вміти:**

- розв'язувати складні задачі та практичні проблеми у своїй професійній діяльності або у процесі навчання, що передбачає застосування певних теорій та методів відповідної науки і характеризується комплексністю та невизначеністю умов.

- застосовувати системи управління базами даних;

- створювати навчально-організаційні матеріали засобами текстового редактора;

- створювати та використовувати засоби методичного та дидактичного забезпечення за допомогою мультимедійних, інтерактивних додатків та мережевих сервісів;

- використовувати у педагогічній діяльності інтерактивні технології;

- організовувати та проводити комп'ютерне тестування.

#### та досягти наступних **програмних результатів навчання:**

**ПРН-У-2**: Здатність піддавати критичній оцінці отриману інформацію, застосовуючи закони логіки, раціональні міркування та правила конструктивної критики; уміння аргументувати власну точку зору, відрізняти факти від припущень, формувати обґрунтовані оціночні судження.

**ПРН-У-9:** Володіння сучасними інформаційними технологіями та вміння застосовування їх у професійній діяльності. Здатність створювати інформаційний продукт та ефективно його просувати. Ефективно обирати медіаресурси (телебачення, радіо, преса, зовнішня реклама, інтернет), складати медіаплан.

**ПРН-У-14:** Уміння використовувати відповідне програмне забезпечення в професійній діяльності і приватному житті. Здатність формувати інформаційних контент. Володіти копірайтингом. Уміння виробляти рекламні та PR-продукти (тексти, візуальні образи, публічні виступи). Можливість моделювати рекламні та PR-повідомлення відповідно до концепцій комунікаційних кампаній.

# **3. Структура навчальної дисципліни**

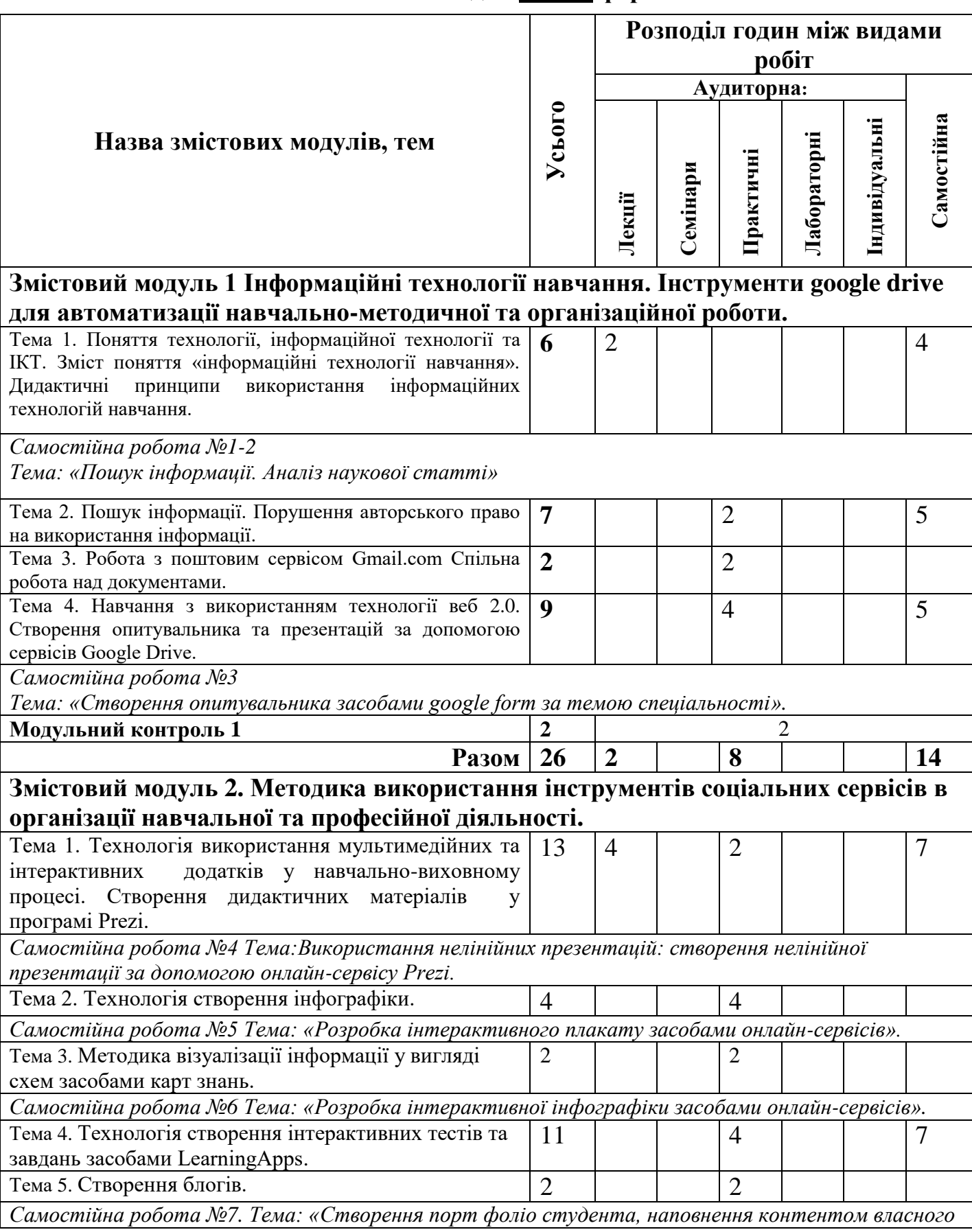

# **Тематичний план для денної форми навчання**

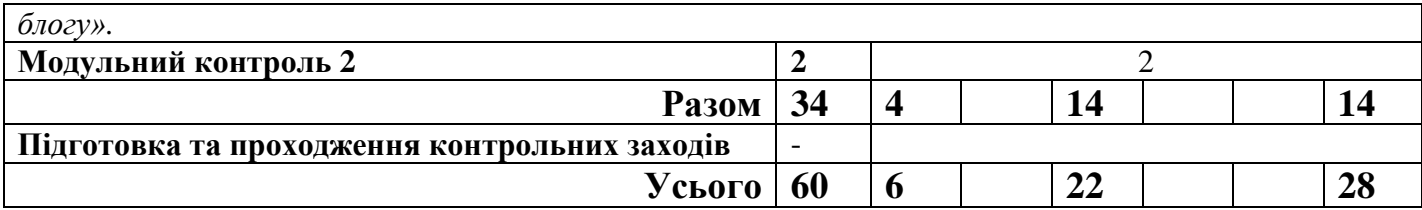

### **4. Програма навчальної дисципліни**

**Змістовий модуль 1. Інформаційні технології навчання. Інструменти google drive для автоматизації навчально-методичної та організаційної роботи.**

*Тема 1. Поняття технології, інформаційної технології та ІКТ. Зміст поняття «інформаційні технології навчання». Дидактичні принципи використання інформаційних технологій навчання.*

Поняття «технології» та «інформаційної технології». Зміст поняття «інформаційні технології навчання». Дидактичні принципи використання інформаційних технологій навчання. Психолого-педагогічні принципи використання інформаційних технологій у навчанні. Основні напрями використання інформаційних технологій у навчально-виховному процесі.

*Тема 2. Пошук інформації. Порушення авторського право на використання інформації.*

Поняття «інформації». Правила пошуку потрібної інформації в мережі Інтернет. Авторське право. Порушення авторського права.

*Тема 3. Технологія створення дидактичних матеріалів в текстових та електронних редакторах.*

Використання он-лайн форм для проведення анкетування. Використання художнього тексту, організаційних діаграм, засобу введення формул та інших інструментів текстового редактора. Створення опорних конспектів, анкет, тестів засобами текстового редактора. Розробка роздаткових матеріалів – кросворд, ребуси, дидактичні картки, схеми, тощо.

Використання електронних таблиць для створення засобів контролю навчальної діяльності – кросворду з автоматичною перевіркою вмісту. Використання електронних таблиць для створення засобів автоматичного контролю навчальної діяльності – тестів з автоматичною перевіркою вмісту.

*Тема 4. Застосування сервісних програм у професійній діяльності рекламіста. Спільна робота з додатками Google.*

Створення документів, анкетувань, опитувальників та презентацій для спільної роботи. Налаштування власного аканту у гугл спільноті. Мережевий етикет. Правила спілкування з колегами за допомогою електронної пошти. **Ключові слова:** технологія; інформаційна технологія; інформація; ресурс;

спільнота; додаток; тест.

**Змістовий модуль 2. Методика використання інструментів соціальних сервісів в організації навчальної та професійної діяльності майбутнього рекламіста.**

*Тема 1. Технологія використання мультимедійних та інтерактивних додатків у навчально-виховному процесі. Створення дидактичних матеріалів у програмі Prezi.*

Поняття «веб 2.0». Методика створення презентації для контролю навчальних досягнень. Поняття презентації-гри. Приклади використання у професійній діяльності. Мультимедійні он-лайн презентації. Методика створення нелінійних презентацій.

*Тема 2. Технологія створення інфографіки.*

Поняття «інфографіки». Створення статичної та динамічної інфографіки у відповідних сервісах.

*Тема 3. Методика візуалізації інформації у вигляді схем засобами карт знань.*

Поняття візуалізації. Використання освітніх ресурсів. Створення карти знань за напрямом спеціальності*.*

*Тема 4. Технологія створення інтерактивних тестів та завдань засобами LearningApps.*

Створення інтерактивних завдань: вікторин, тестів, карт знань тощо. Представлення свого власного віртуального кабінету в навчальному середовищі LearningApps.

*Тема 5.Створення блогів.*

Підбір контенту для власного блогу за спеціальністю. Написання тексту, підбір ілюстративного і довідкового матеріалу, аудіо- та відеоматеріалу для наповнення своєї сторінки.

**Ключові слова**: презентація; веб 2.0; інтерактив; інтерактивний тест; інфографіка; сервіс; блог; освітній ресурс.

# **5. Контроль навчальних досягнень**

### **5.1 Система оцінювання навчальних досягнень студентів**

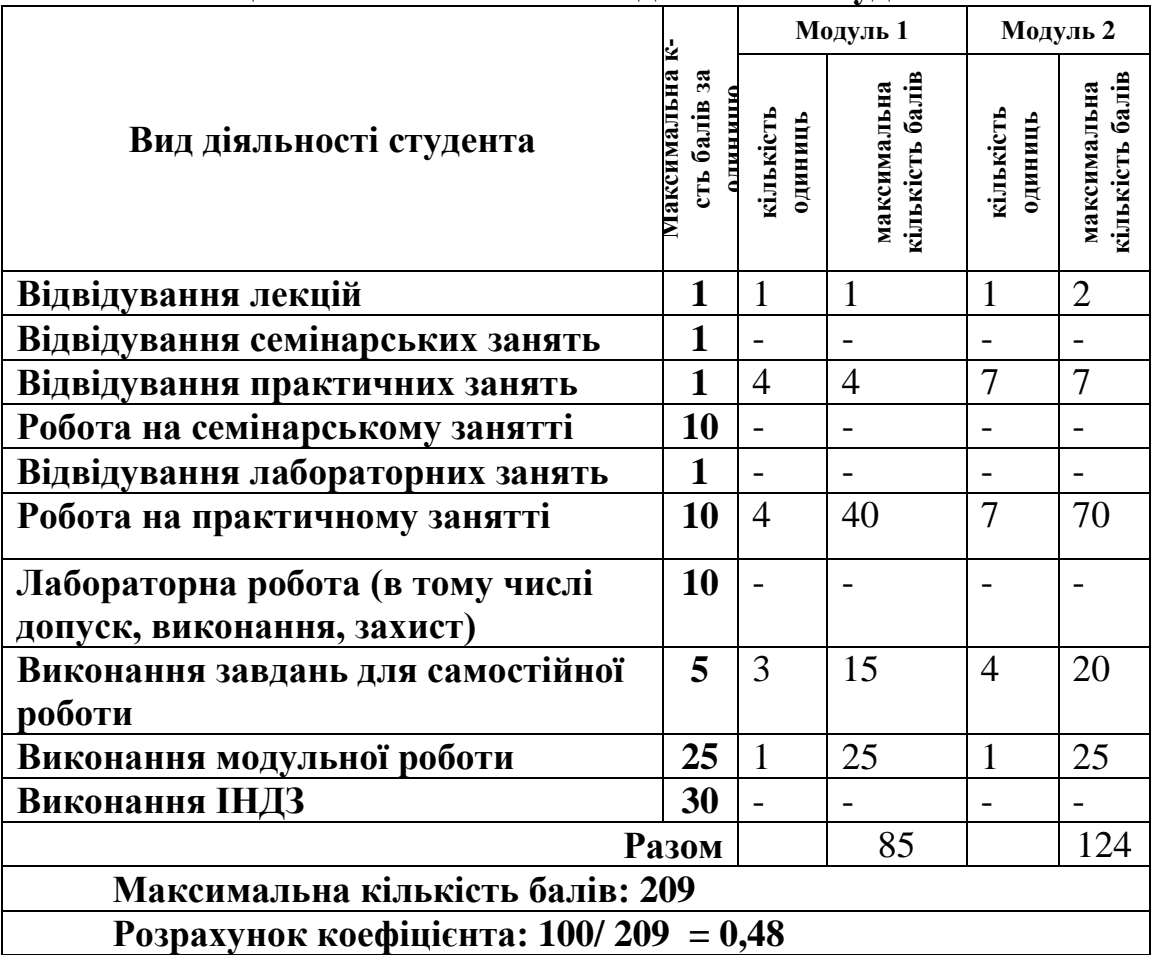

**Підсумкове оцінювання-залік.**

# **5.2 Завдання для самостійної роботи та критерії її оцінювання.**

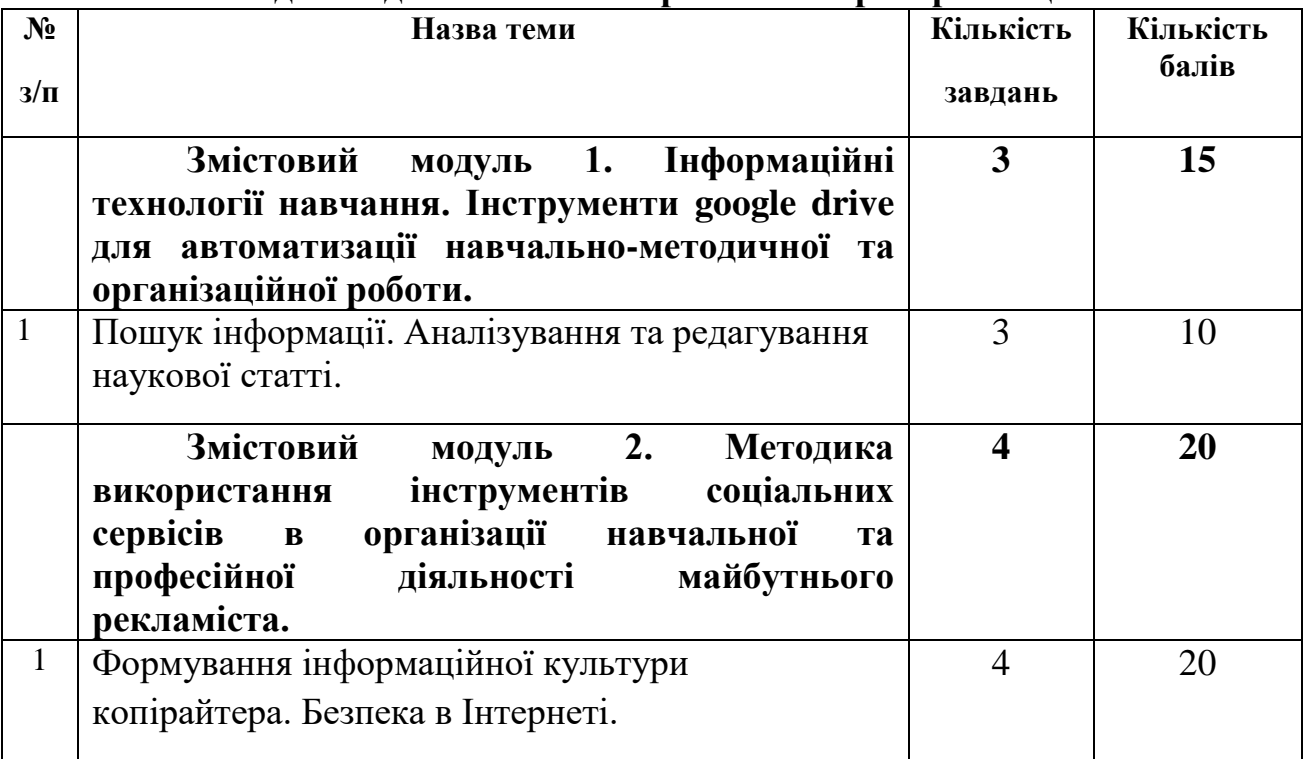

## **Критерії оцінювання:**

Коректність подачі інформації-1 бал.

Наявність усіх зроблених завдань-3 бали.

Наявність звітності -2 бал.

### **5.3 Форми проведення модульного контролю та критерії оцінювання.**

Модульний контроль проводиться в середовищі дистанційного навчання LMS MOODLE у вигляді тестування.

Модульний контроль 1-25 балів.

Модульний контроль 2-25 балів.

#### **5.4 Форми проведення семестрового контролю та критерії оцінювання.**

Не передбачено.

### **5.5 Орієнтовний перелік питань для семестрового контролю.**

Не передбачено.

#### **5.6 Шкала відповідності оцінок**

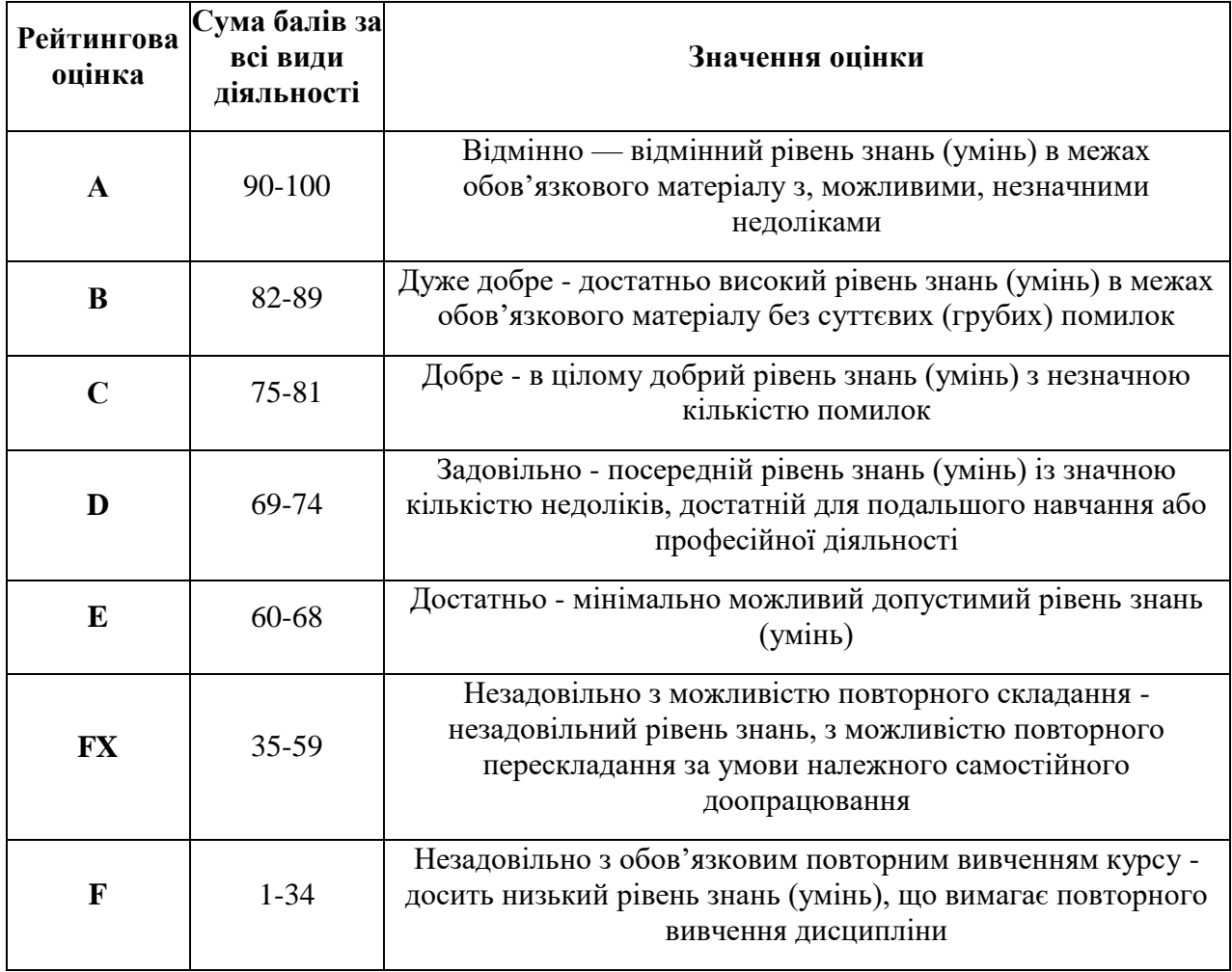

### **6. Навчально-методична картка дисципліни**

Разом: 60 год., із них: 6 год-лекції, 22 год- практичні роботи, 28 год.-самостійна робота, 4 год.-модульний контроль.

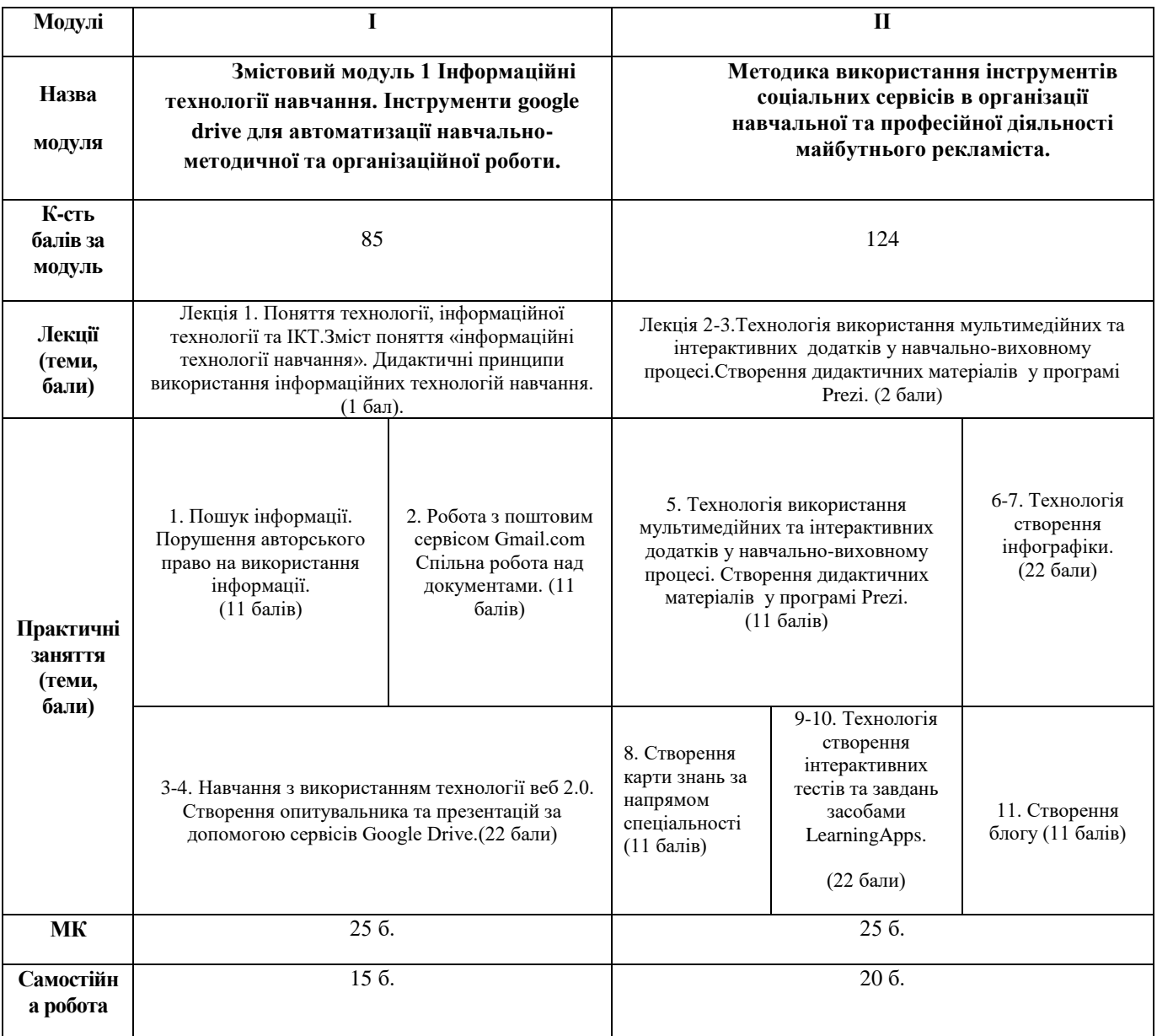

### **Рекомендовані джерела Основна (базова)**

- 1. Абрамов В. О. Основи баз даних та робота в СУБД Access : навчальний посібник для спец. "Інформатика" / В. О. Абрамов, В. М. Чегренець ; Київ. ун-т ім. Б. Грінченка. - Київ : Київ. ун-т імені Бориса Грінченка, 2013. - 120 с.
- 2. Буйницька О.П. Інформаційні технології та технічні засоби навчання: навчальний посібник / О. П. Буйницька. - Київ : Центр учбової літератури, 2012. - 240 с.
- 3. Носенко Т.І. Інформаційні технології навчання: навчальний посібник / Т. І. Носенко ; Київ, 2011. - 183 с.

#### **Основна (рекомендована)**

- 1. Бонч-Бруєвич Г.Ф. Методологічні засади тестового контролю на базі інформаційних технологій: Навч. посіб. – К.: КМПУ імені Б.Д. Грінченка, 2007. – 44 с.
- 2. Вашкевич Э.В. PowerPoint 2007. Эффективные презентации на компьютере. СПб.: Питер Пресс, 2008. – 240 с.
- 3. Гронлунд Норман. Тесты достижений в конструировании. Лондон, Прентис-Холл, 1982.
- 4. Гуржій А.М., Орлова І.В., Шут М.І., Самсонов В.В. Засоби навчання загальноосвітніх навчальних закладів (теоретико-методологічні основи): Навч. посібник. – К.: НМЦ засобів навчання, 2001.
- 5. Карпенко С.Г., Попов В.В., Тарнавський Ю.А., Шпортюк Г.А. Інформаційні системи та технології: Навч. посіб. для студ. вищ. навч. закл. / Міжрегіональна академія управління персоналом. – К.: МАУП, 2004. – 192 с.
- 6. Майоров А.Н. Тесты школьных достижений: Конструирование, проведение, использование [Текст] / А. Н. Майоров. – СПб.: Образование и культура, 1997. – 284 с.
- 7. Носенко Т.І. Інформаційні технології навчання: навчальний посібник. К.: Київ. ун-т ім. Бориса Грінченка, 2011. – 184 с.
- 8. Основи інформатики та обчислювальної техніки. Навч. посіб./ В.Г.Іванов, В.В.Карасюк, М.В.Гвозденко: за ред. В.Г.Іванова. – К.:Юрінком інтер, 2004. – 328с.
- 9. Основи інформатики. Модуль1.Інформаційні засади побудови обчислювальних систем: Навчальний посібник для студентів гуманітарних спеціальностей/Упоряд. В.О.Абрамов, Г.Ф.Бонч-Бруєвич, Т.І.Носенко, А.В.Шекунов. – К.: КМПУ ім.. Б.Д.Грінченка, 2007. – 94с.
- 10. Паршукова Г.Б. Методика поиска профессиональной информации: учебнометодическое пособие для студентов высших учебных заведений / Г.Б. Паршукова . – М., 2006.
- 11. Сиротенко Г.О. Сучасний урок: інтерактивні технології навчання. Х.: Видав. гр. ―Основа‖, 2003.
- 12. Співаковський О.В., Щедролосьєв Д.Є., Чаловська Н.М., Глущенко О.О., Федорова Я.Б. Інформаційні технології в управлінні вищими навчальними закладами: Метод. Посібник / О.В. Співаковський (ред.). – Херсон: Айлайт, 2005. – 152 с.
- 13. Таресенко Р.О., Гаріна С.М., Рабоча Т.П. Інформаційні технології: навч. посіб. /
- 14. Федотова Е.Л. Информационные технологии в профессиональной деятельности: учеб. пособие для студ. Учреждений сред. проф. образования, обучающихся по группе спец. 2200 «Информатика и вычислительная техника». – М.: Форум; Инфра-М, 2008. – 366 с.

#### **Додаткова**

- 1. Бизнес-анализ с помощью Microsoft Excel М.: Издательский дом ―Вильямс‖, 2003. 448с.
- 2. Виткуп М.Е., Петренко В.В. Информатика и компьютерная техника: Учебное пособие. – К.: Центр ―Методика-информ‖, 2002. - 351с.
- 3. Глинський Я.М., Ряжська В.А. Інтернет. Сервіси, HTML і Web-дизайн. Львів:Деол, 2002. 168с.
- 4. Златопольский Д.М. 1700 заданий по Microsoft Excel. СПб.: БХВ-Петербург, 2003. 544 с.
- 5. Кузин А.В., Левонисова С.В., Базы данных. М.: Academia, 2008. 320 с.
- 6. Майкл Грох, Джозеф Стокман, Гэвин Пауэлл. Microsoft Office Access 2007. Библия пользователя. – М.: Диалектика, 2008. – 1200 с.
- 7. Майоров А.Н. Теория и практика создания тестов для системы образования. (Как выбирать, создавать и использовать тесты для целей образования). – М., «Интеллектцентр», 2002. – 296 с.

### **4. Додаткові ресурси (за наявності)**

- 1. Міністерство освіти і науки, молоді та спорту України. Режим доступу: www.mon.gov.ua/
- 2. Довідка по роботі з програмою MS Word Режим доступу: http://office.microsoft.com/ru-ru/word-help
- 3. Довідка по роботі з програмою MS Access Режим доступу: http://office.microsoft.com/uk-ua/access-help
- 4. Довідка по роботі з програмою MS Excel Режим доступу: http://office.microsoft.com/uk-ua/excel-help/
- 5. Довідка по роботі з програмою MS PowerPoint Режим доступу: http://office.microsoft.com/uk-ua/powerpoint-help
- 6. Каталог освітніх ресурсів. Режим доступу: http://www.eduwiki.uran.net.ua/wiki/index.php?title=%D0%9A%D0%B0%D1%82%D0%B0% D0%BB%D0%BE%D0%B3\_%D0%BE%D1%81%D0%B2%D1%96%D1%82%D0%BD%D1 %96%D1%85\_%D1%80%D0%B5%D1%81%D1%83%D1%80%D1%81%D1%96%D0%B2